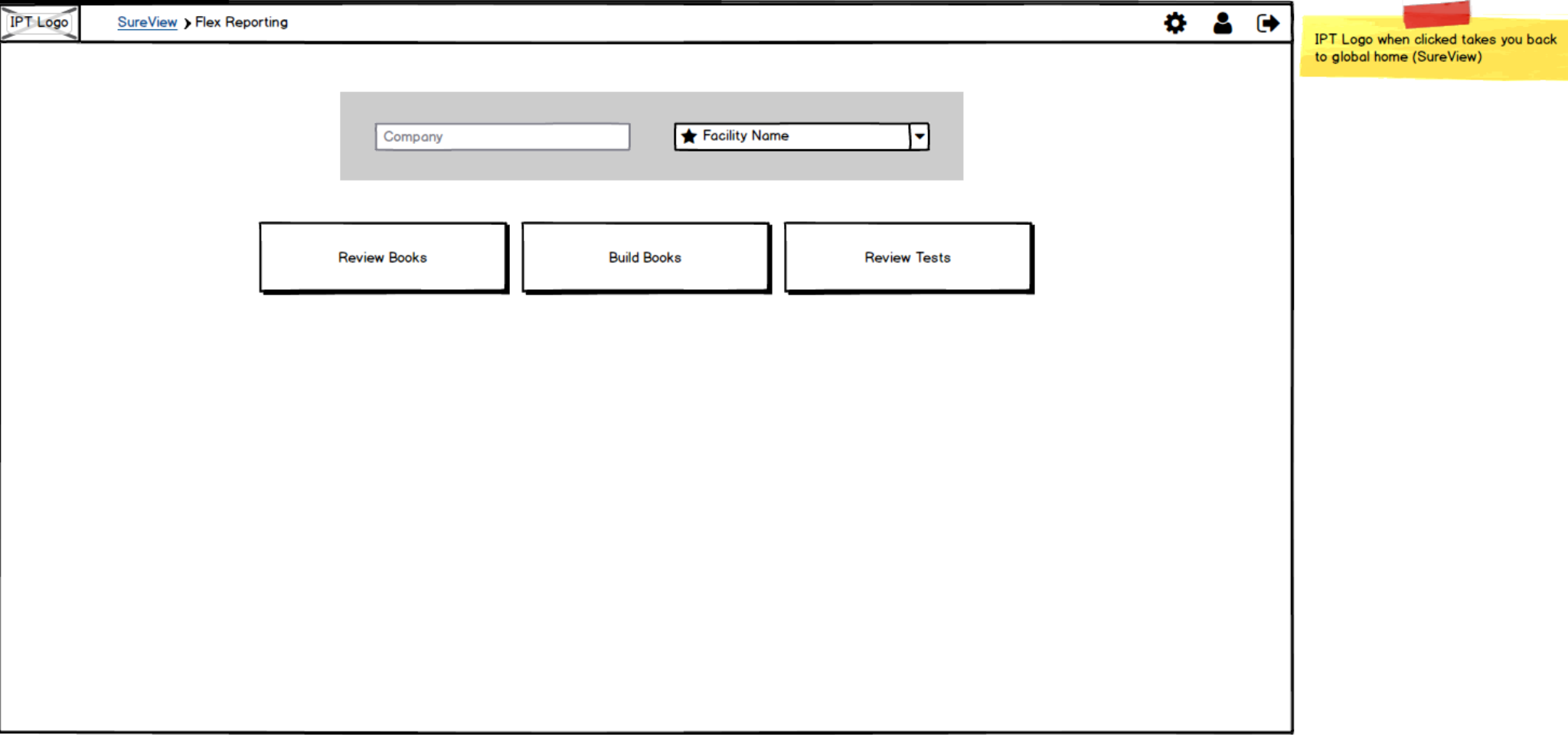

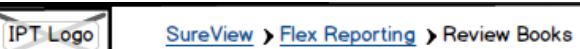

**Review Books** Company **Facility** 

**Error O** Pending Complete

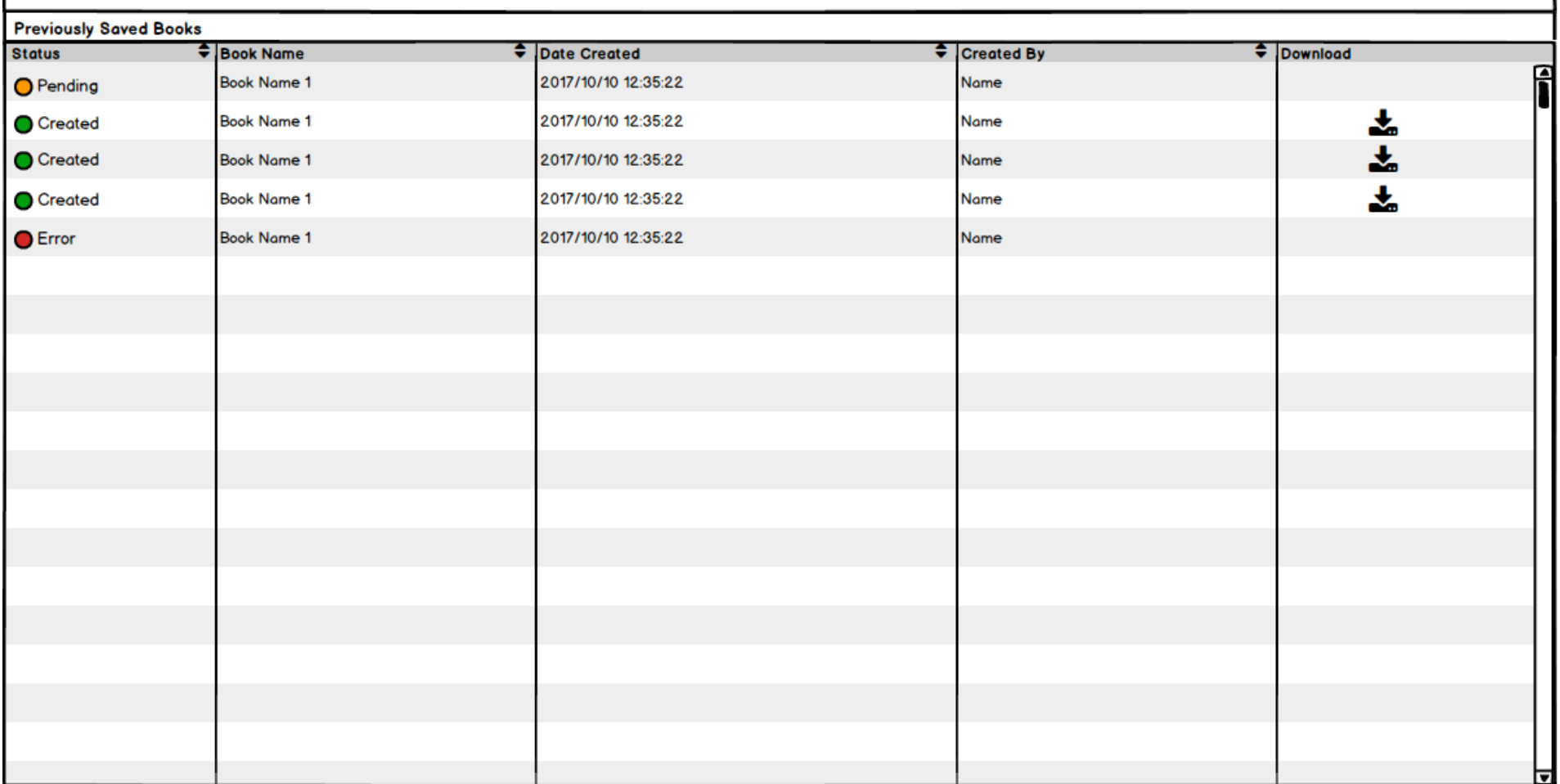

**IPT** Logo

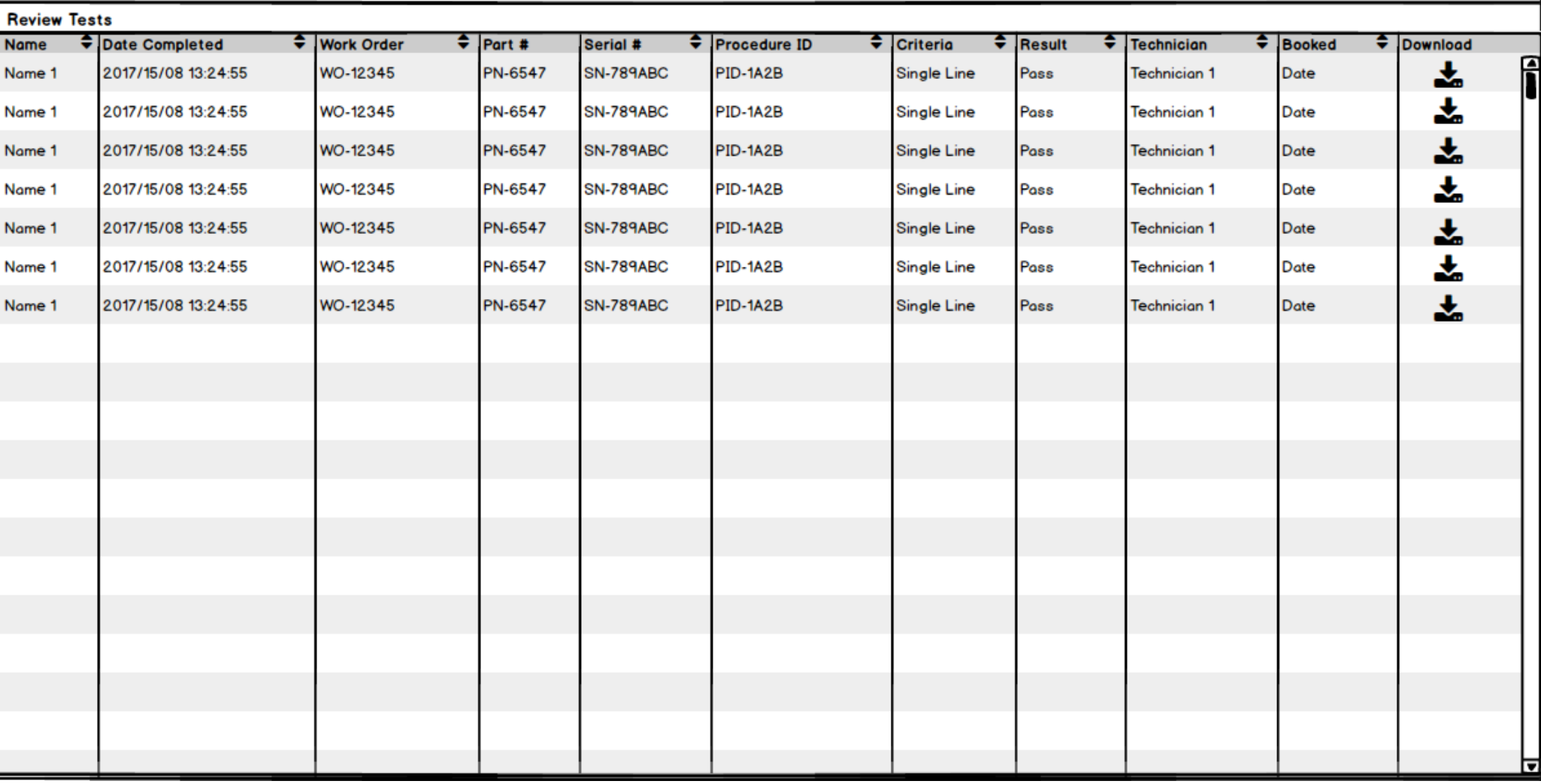

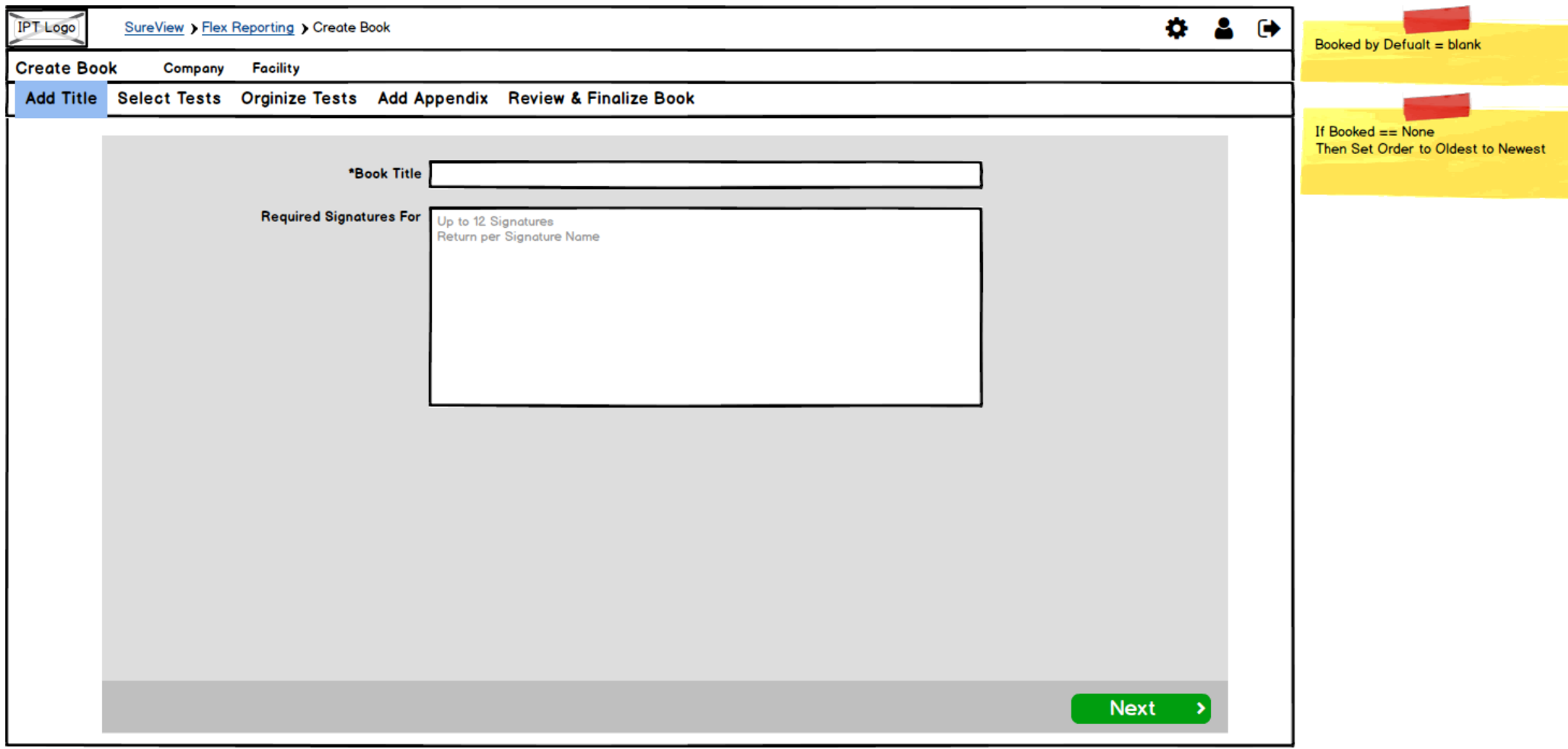

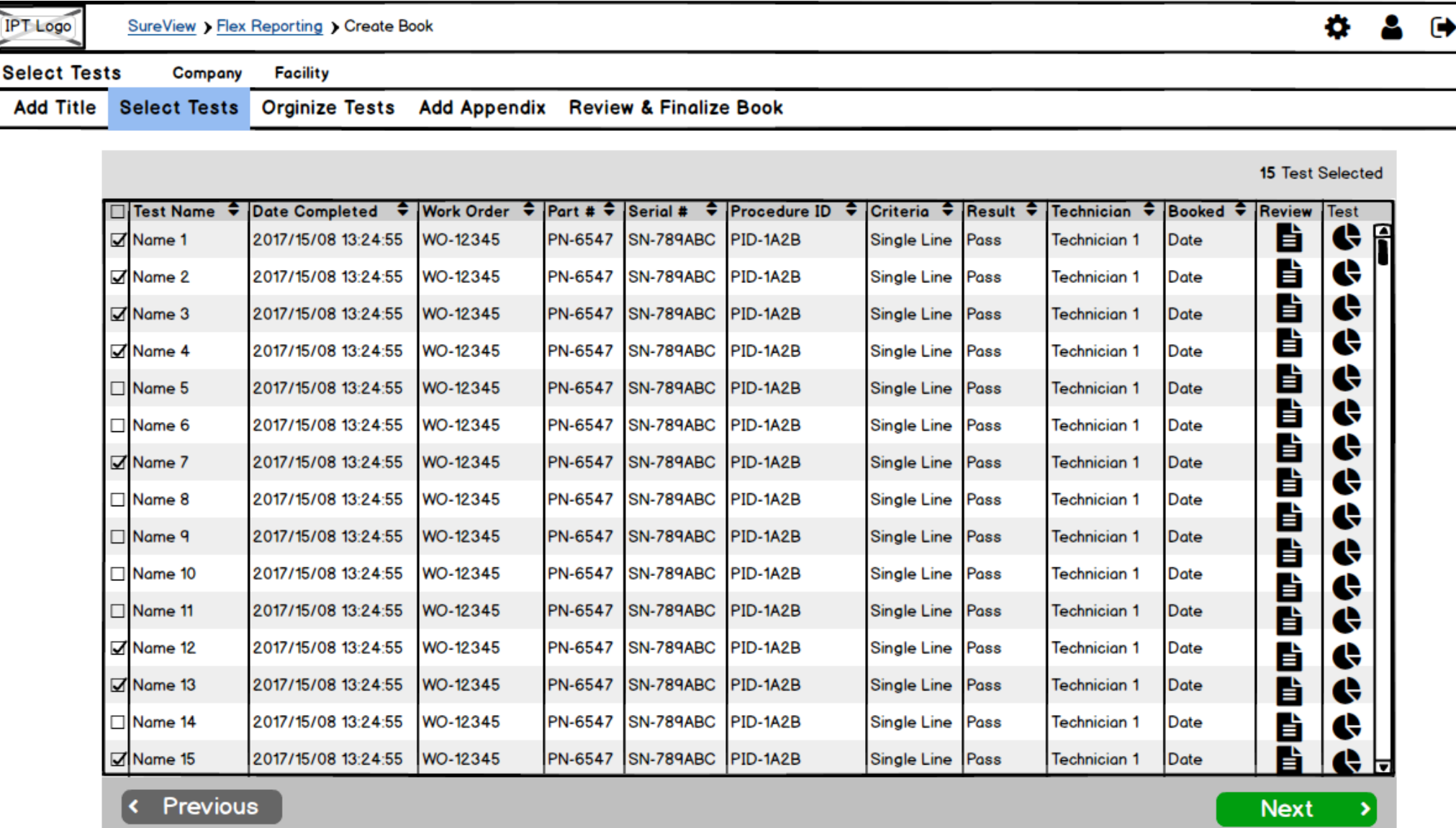

IPT Logo

**Orginize Tests** Company Facility

Add Title Select Tests Orginize Tests Add Appendix Review & Finalize Book

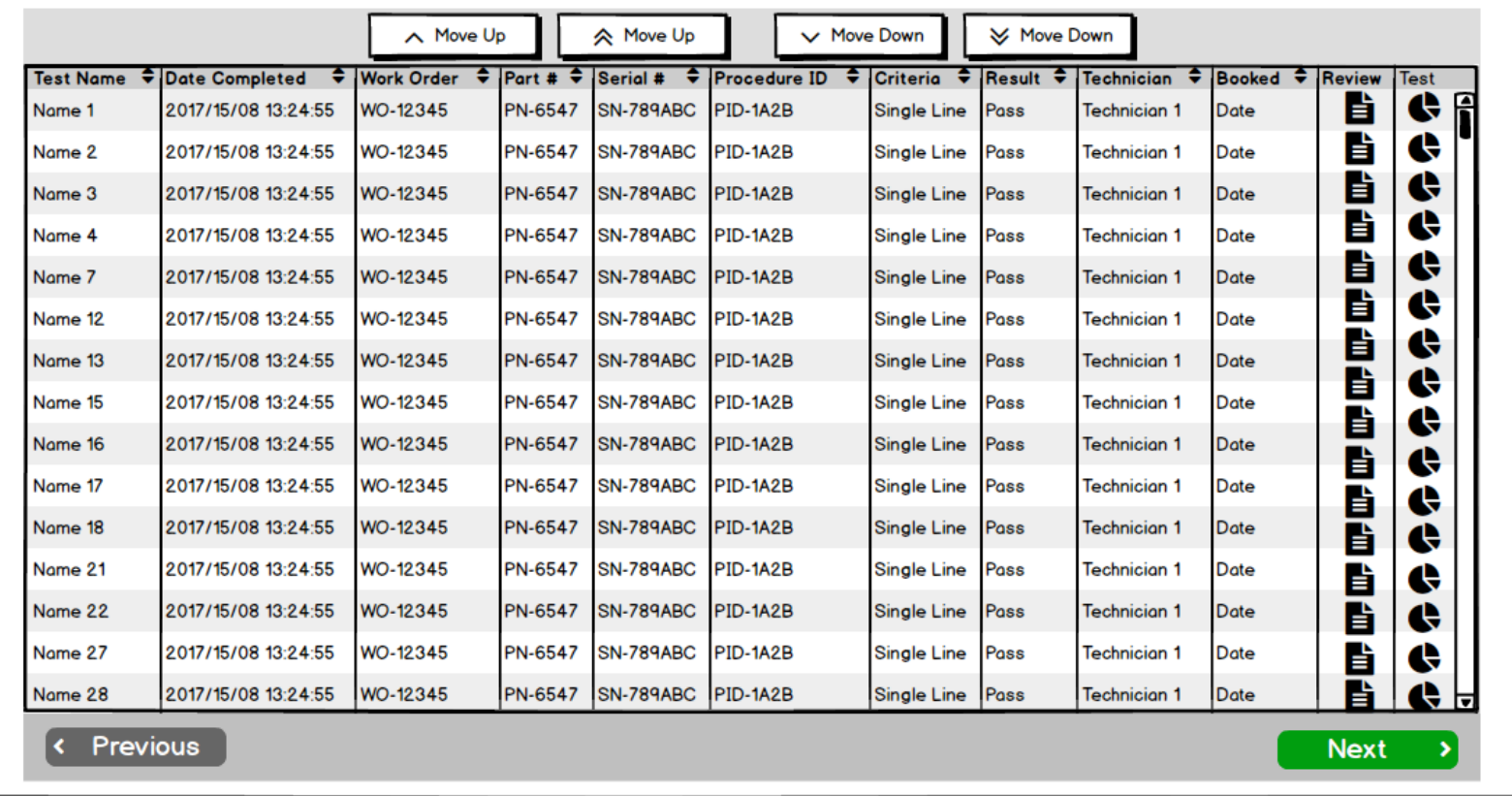

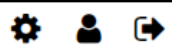

Date Completed = Defualt

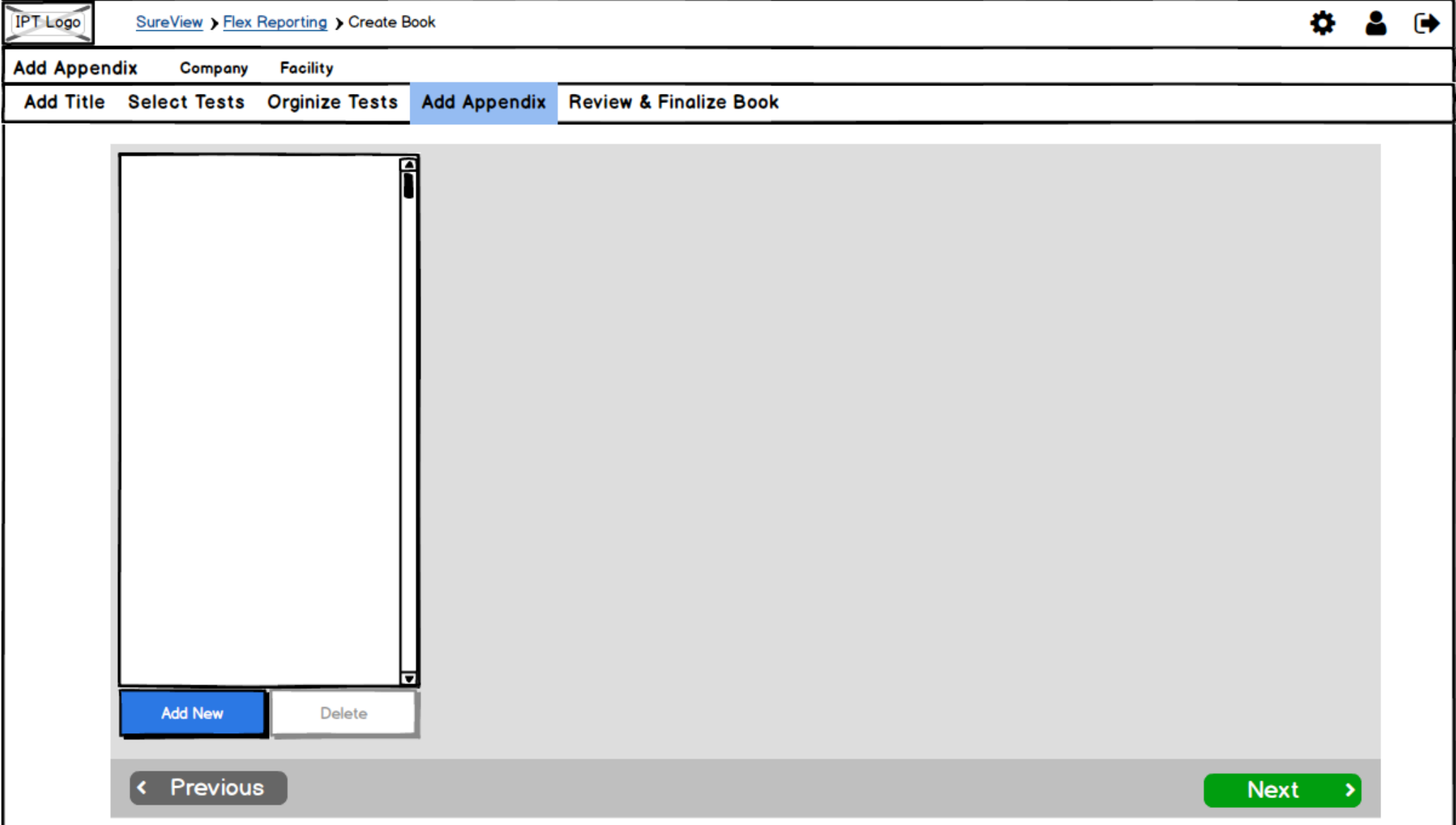

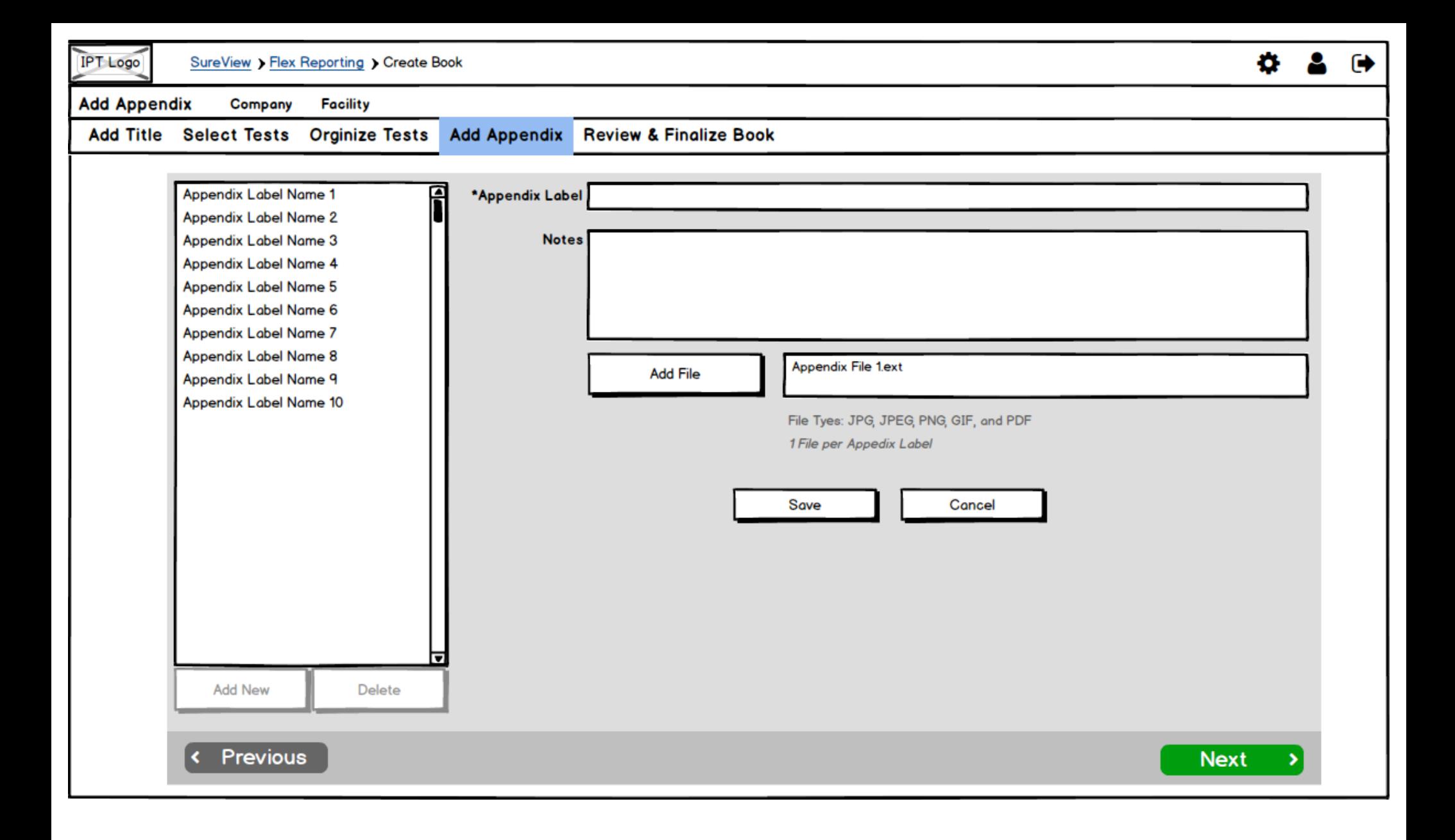

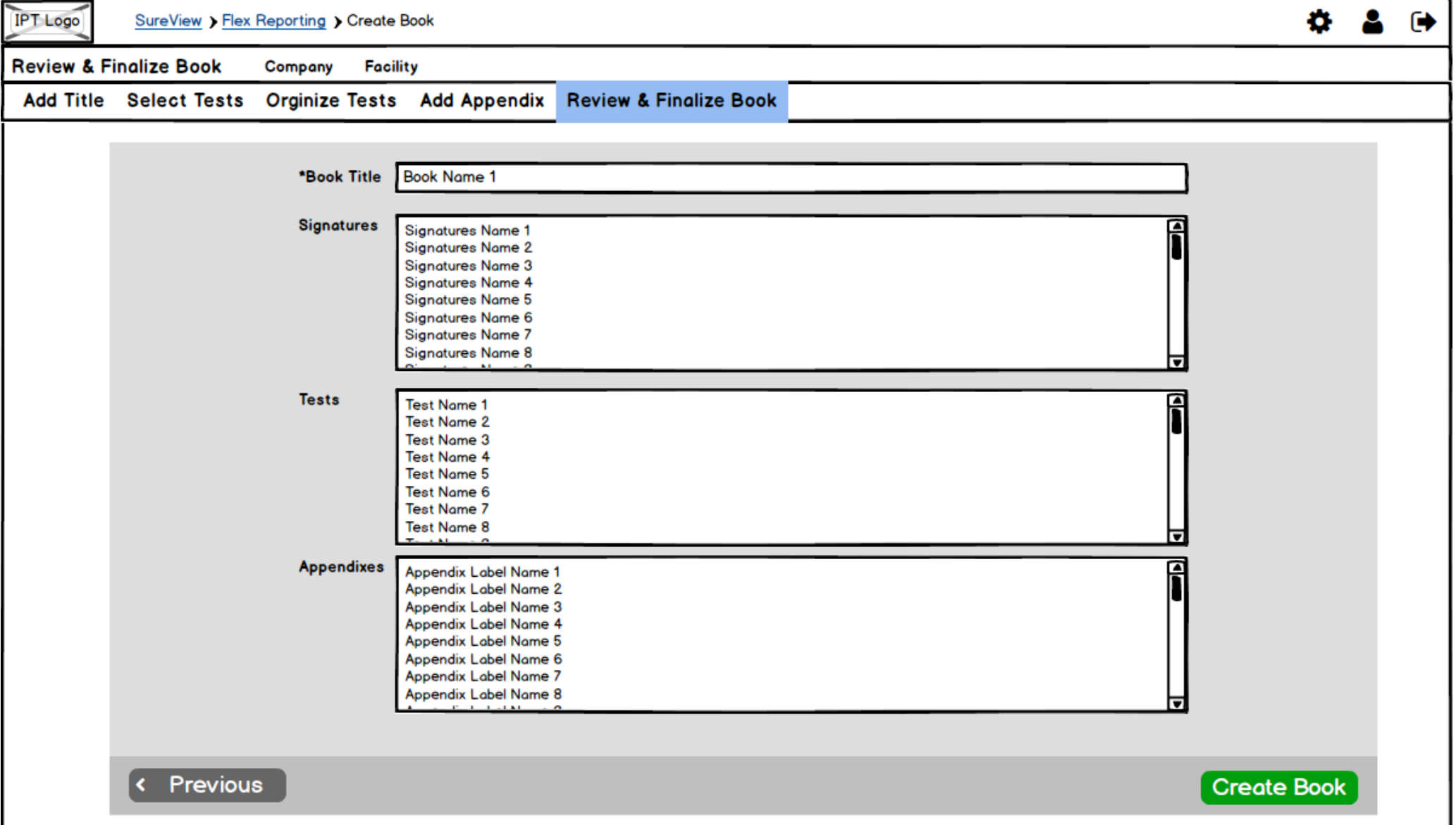

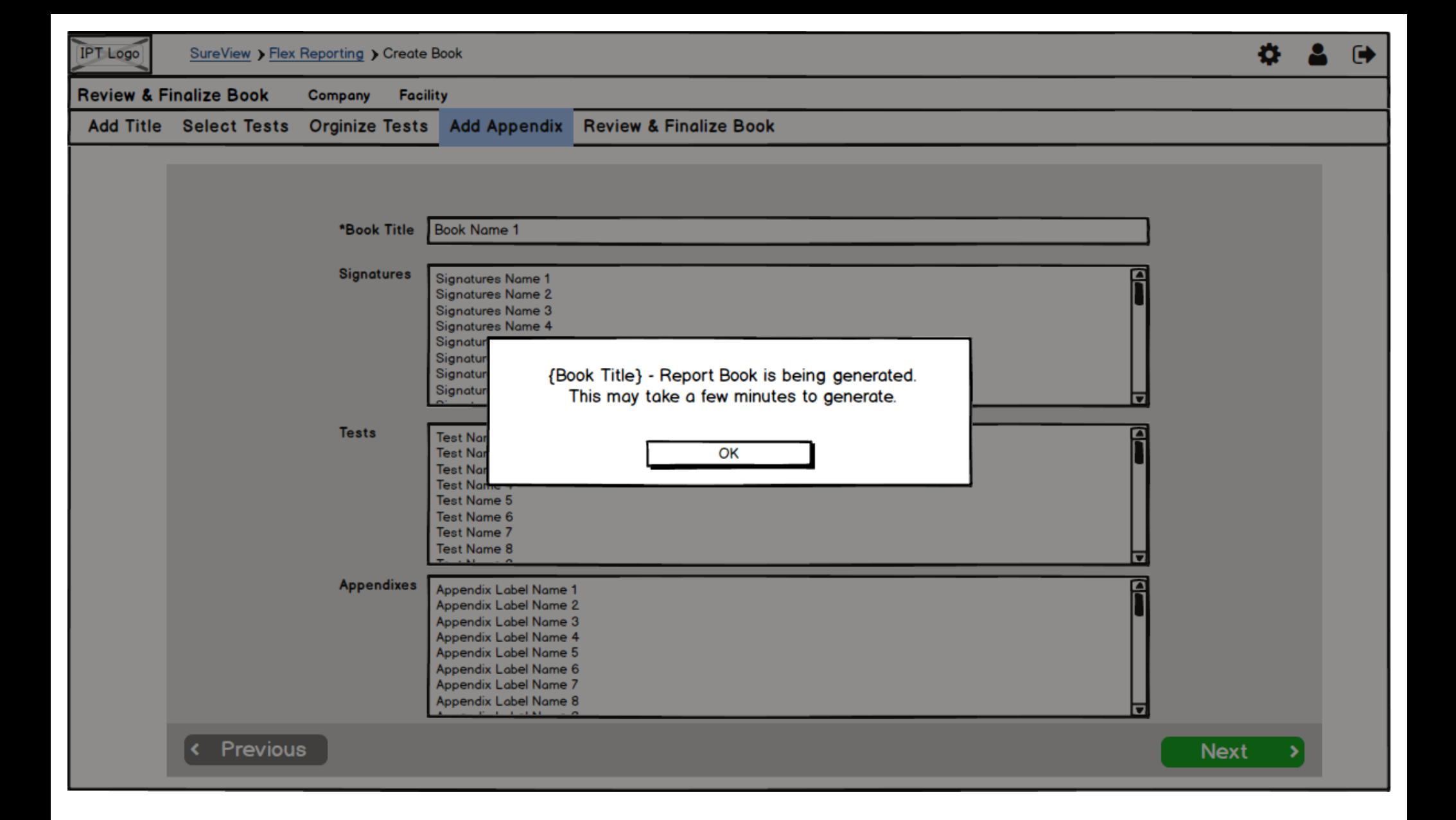